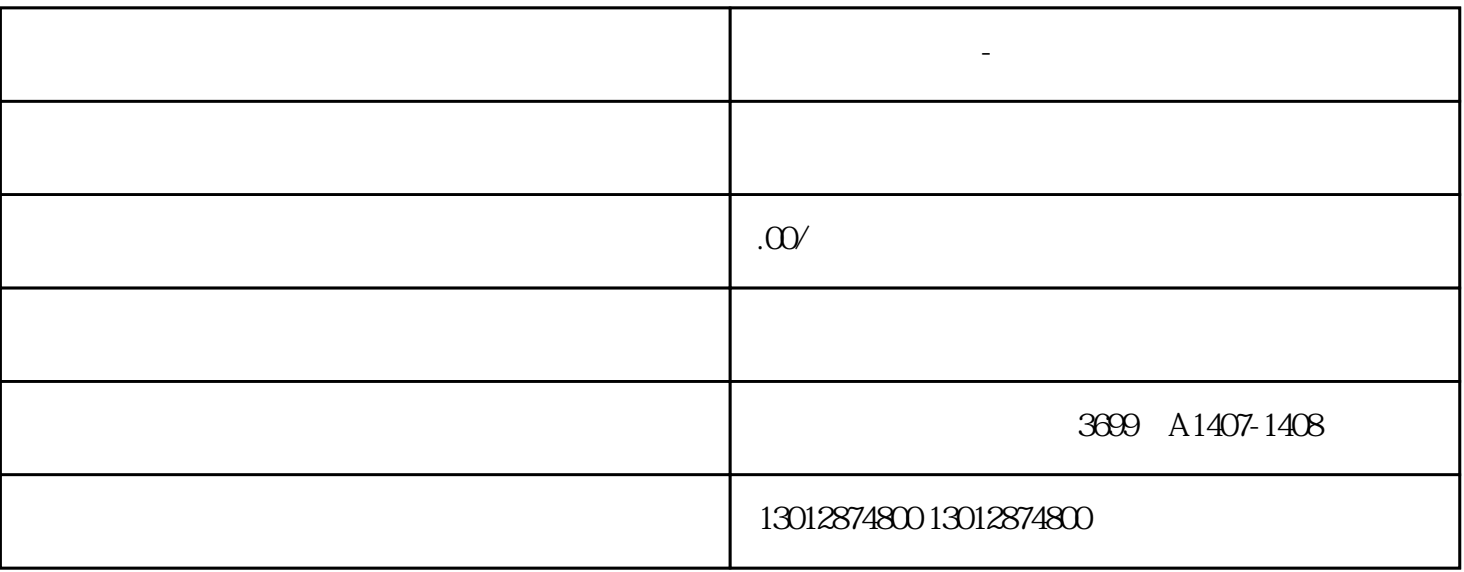

**奉贤区注销公司-如何税务完成清税处理**

奉贤区注销公司-如何税务完成清税处理

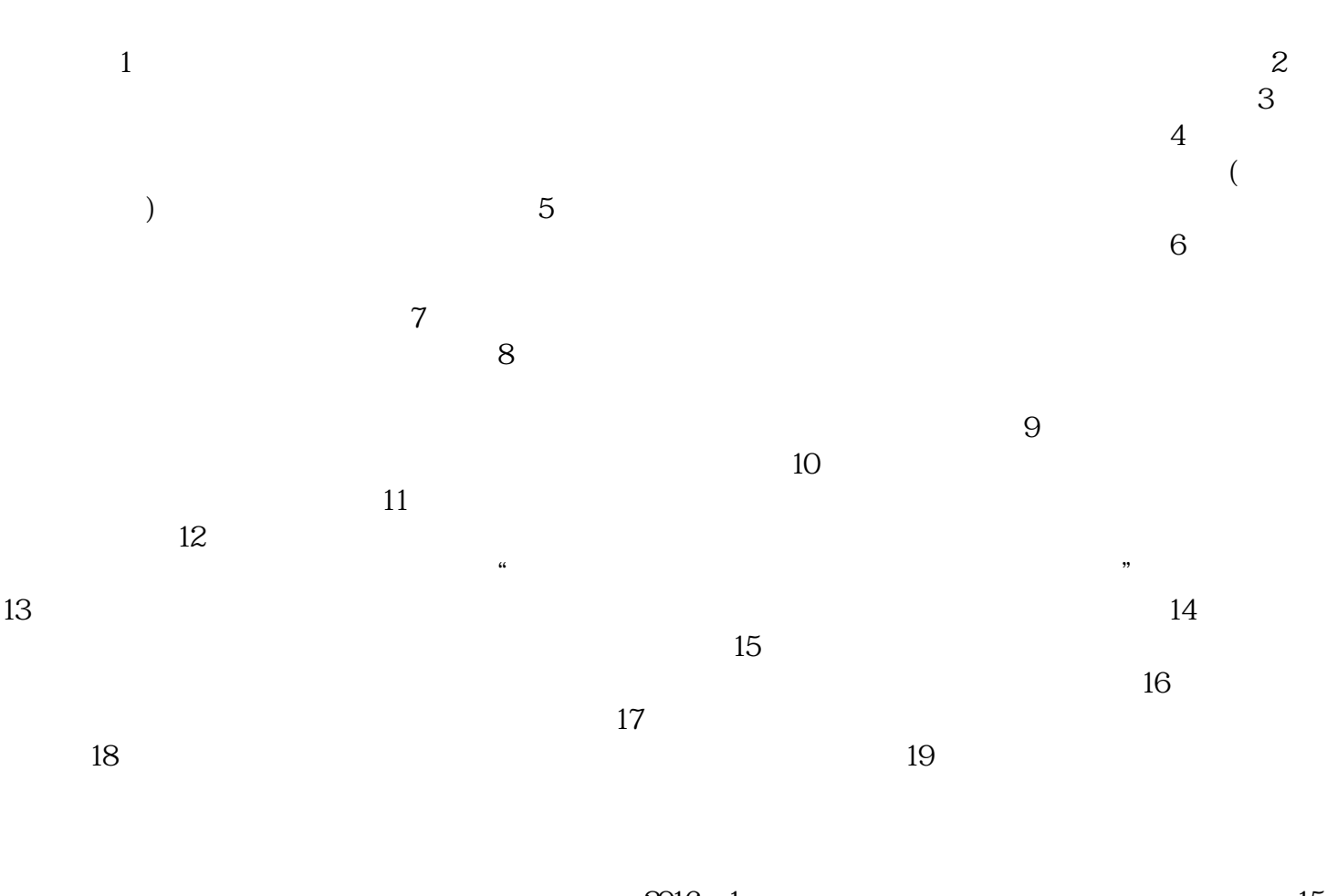

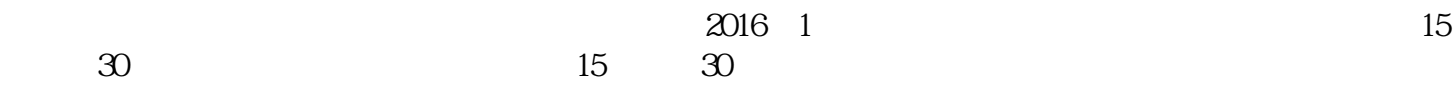